#### $<<$ CorelDRAW X3

 $<<$ CorelDRAW X3

- 13 ISBN 9787111209928
- 10 ISBN 7111209923

出版时间:2007-4

页数:332

字数:529000

extended by PDF and the PDF

http://www.tushu007.com

### $<<$ CorelDRAW X3

 $\text{CoreIDRAW X3}$   $\text{70}$ CorelDRAW X3

# $<<$ CorelDRAW X3

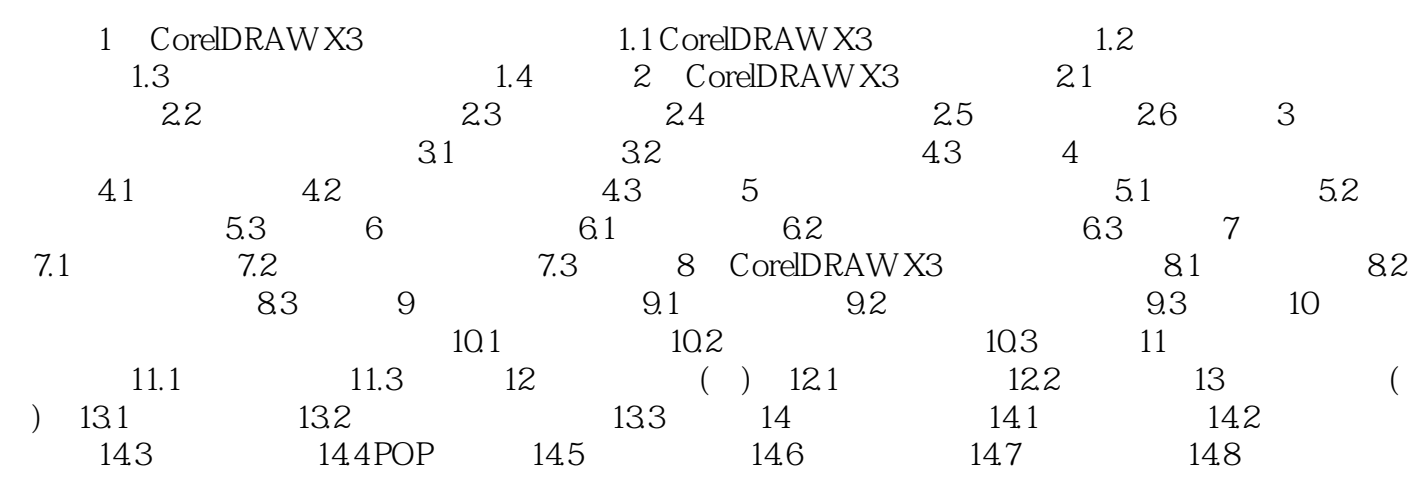

# $<<$ CorelDRAW X3

本站所提供下载的PDF图书仅提供预览和简介,请支持正版图书。

更多资源请访问:http://www.tushu007.com